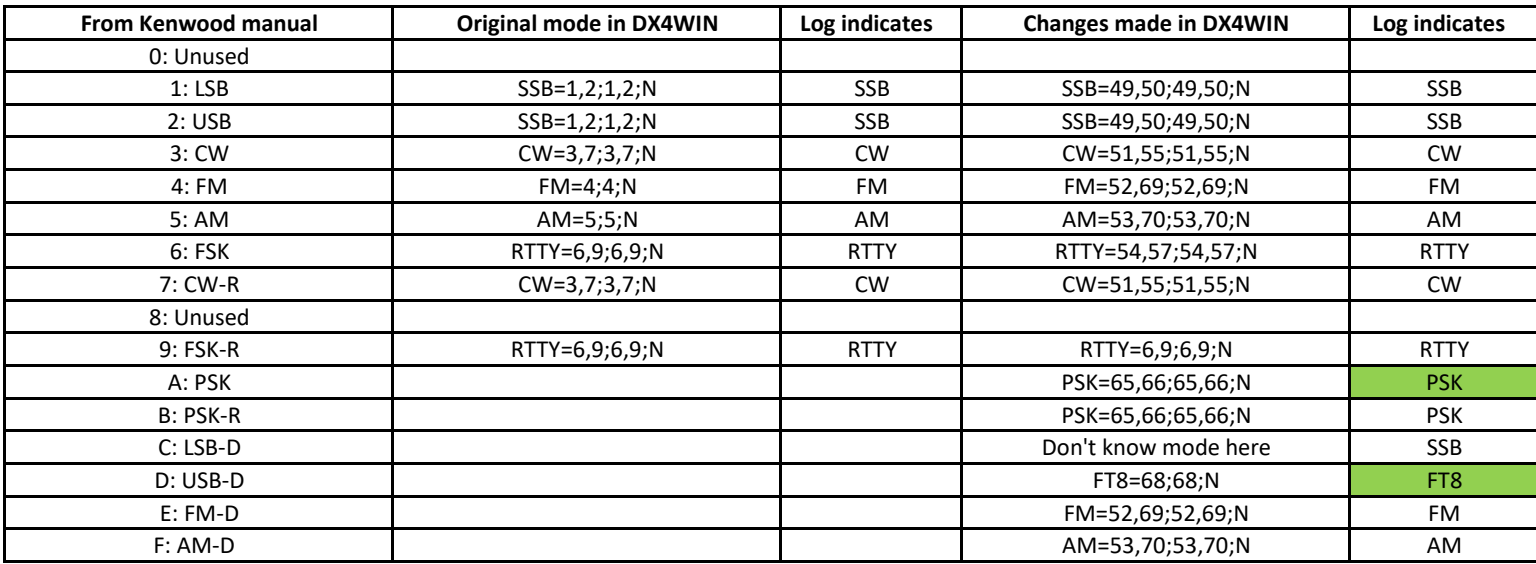

## **With a texteditor change only what is in Red in the rigfile after you made a backup of the original file and rename it**

replace<br>"

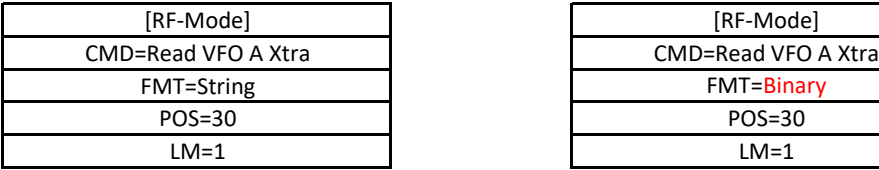

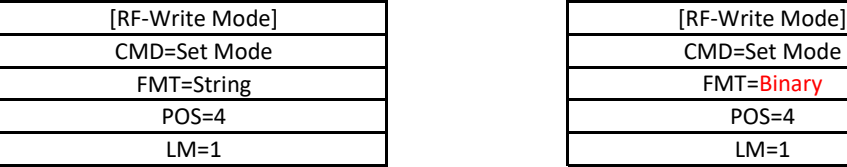

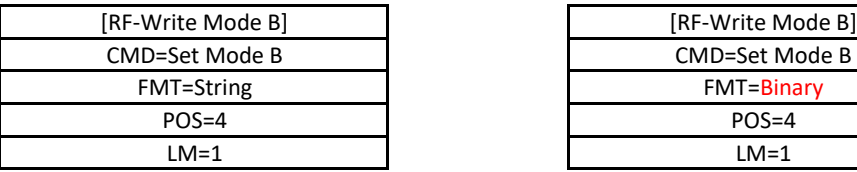

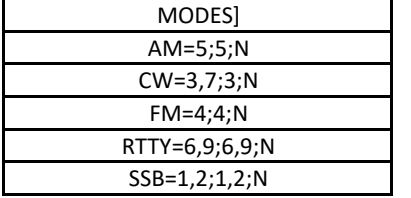

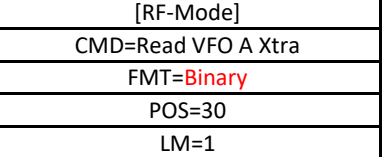

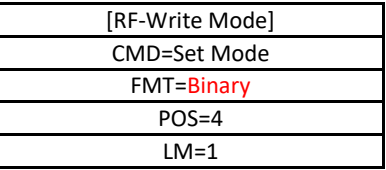

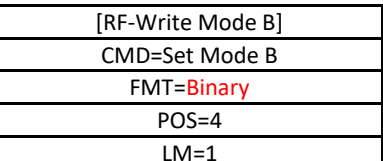

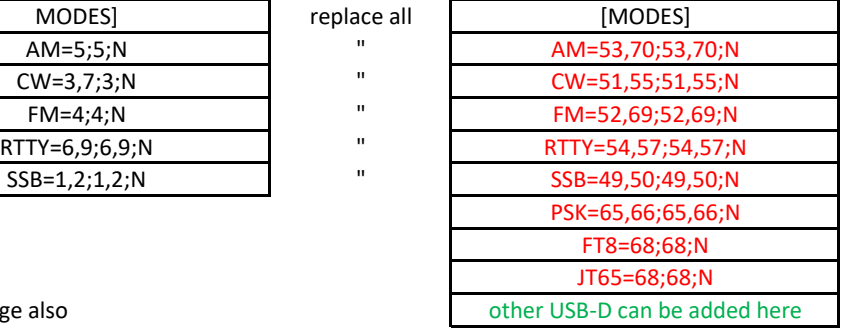

IF "POS" is different then change also

73 Guy ON4AOI - OT7K & Paul KK4HD